# **BAR RULES**

ப்

No name-dropping.

\*\*\*

No hooting, hollering, shouting or other loud behaviour.

 $***$ 

No fighting, play fighting, no talking about fighting.

 $***$ 

Gentlemen will remove their hats. Hooks are provided.

 $* * *$ 

Gentlemen will not introduce themselves to ladies. Ladies feel free to start a conversation or ask the bartender to introduce you. If a man you don't know speaks to you, please lift your chin slightly and ignore him.

\*\*\*

Do not bring anyone unless you would leave that person alone in your home. You are responsible for the behaviour of your guests.

\*\*\*

Exit the bar briskly and silently. People are trying to sleep across the street. Please make all your travel plans and say all farewells before leaving the bar.

> Dedicated to the "Milk & Honey"-Bar, N.Y.C. founded by Sasha Petraske (1973-2015)

## Aperitif

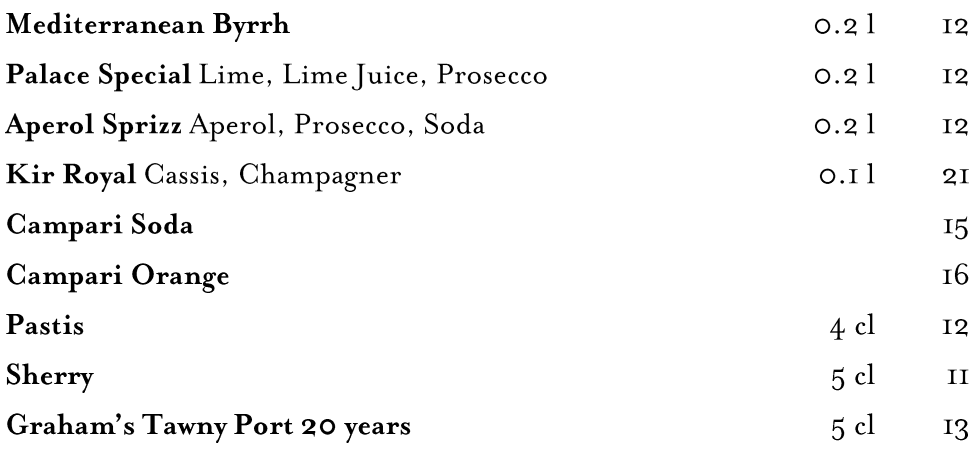

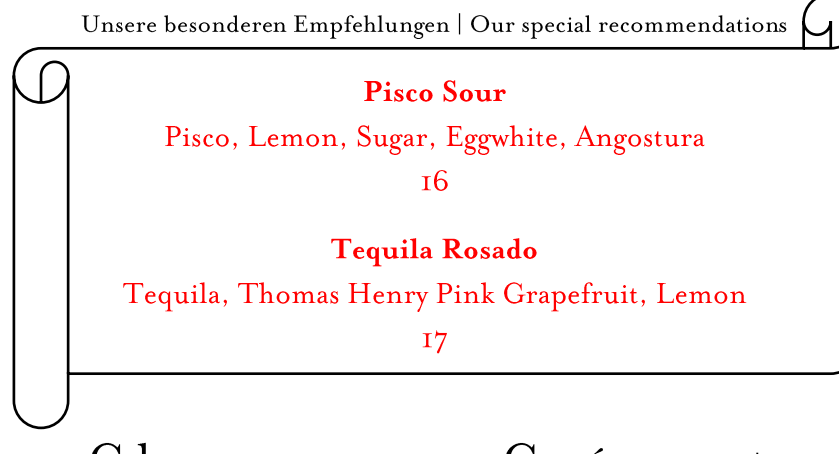

## $\mathrm{C}\ \mathrm{h}$ a m p a g n e r, $\mathrm{C}\ \mathrm{r}$  é m a n t,

## Prosecco, Sekt

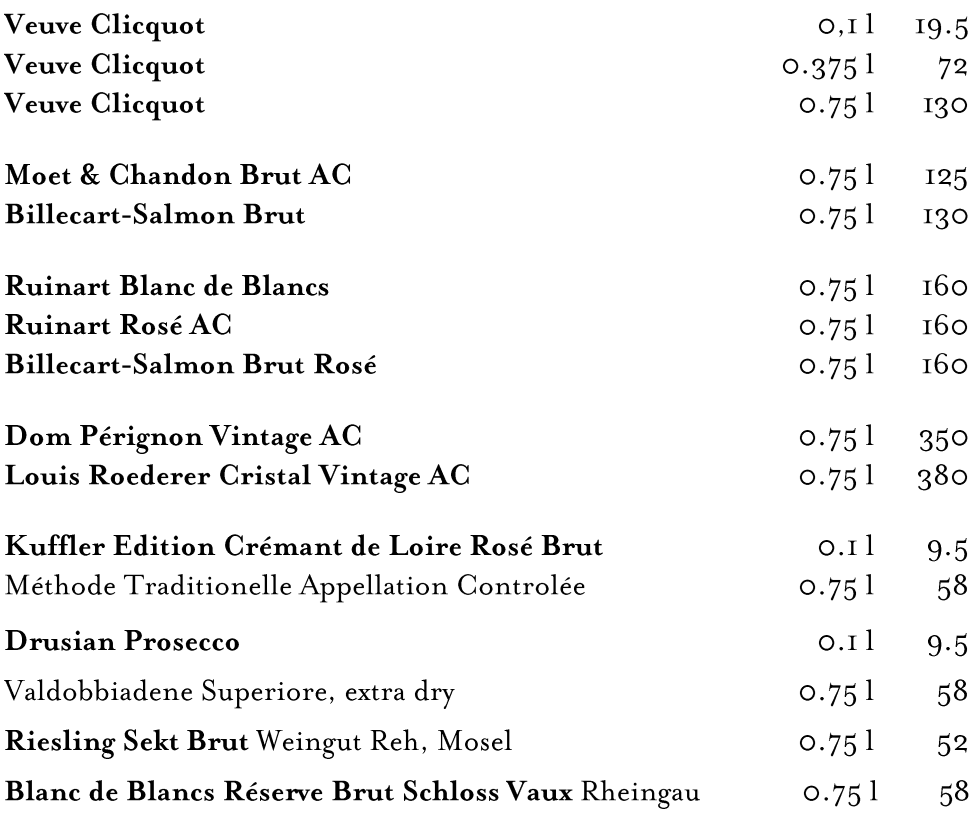

## Martini Cocktails

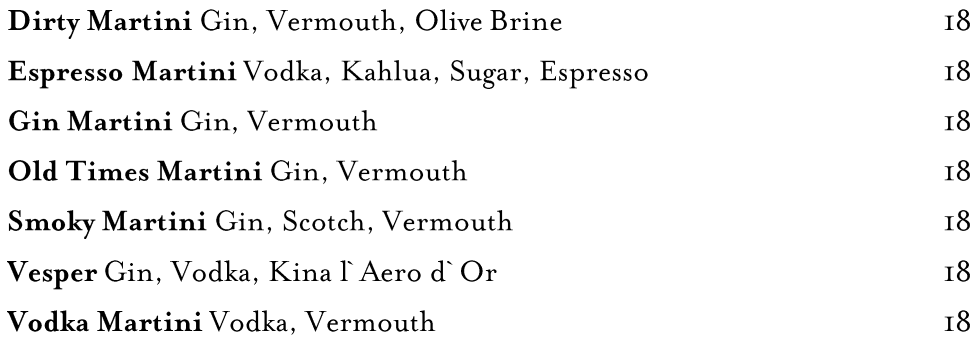

# Aperitif Cocktails

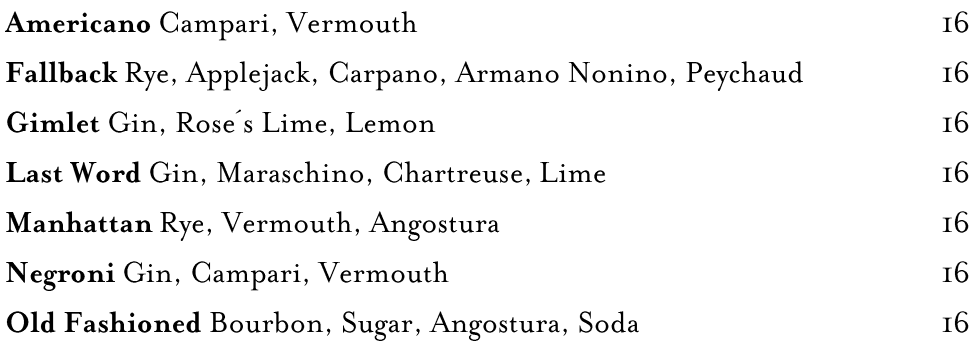

# Champagne Cocktails

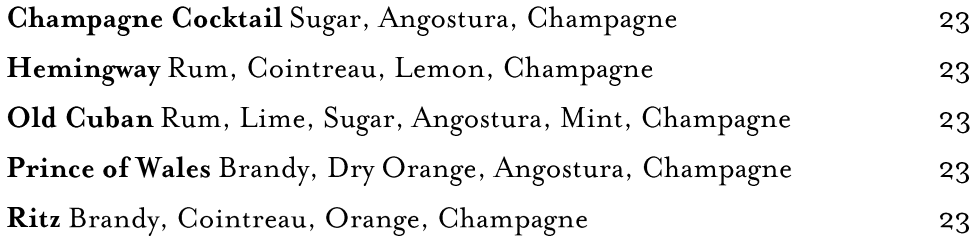

### Gin Cocktails

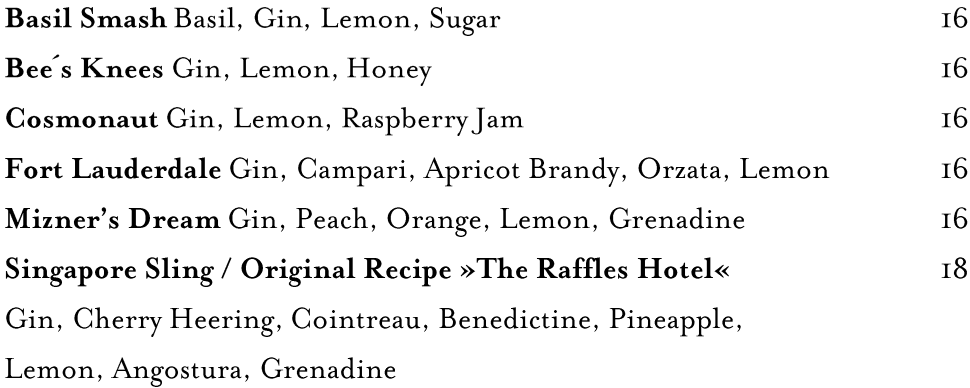

# Brandy Cocktails

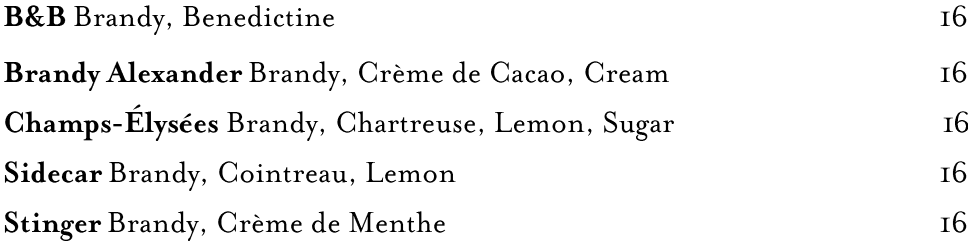

## Vodka Cocktails

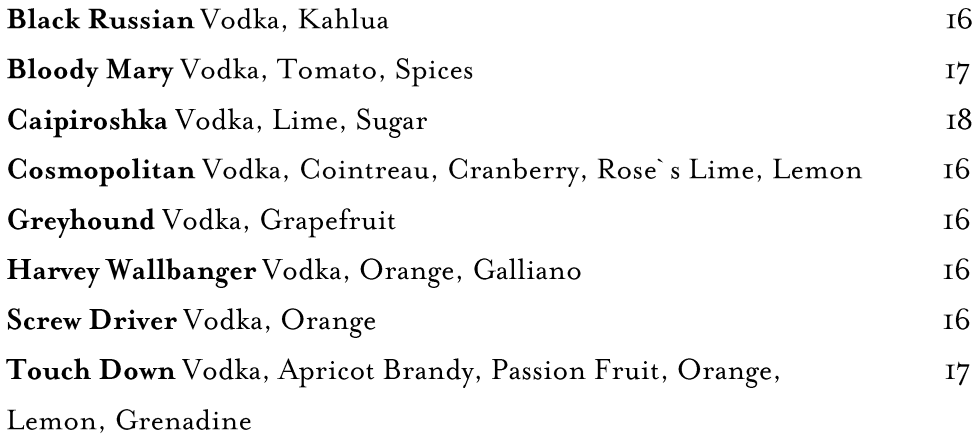

# Tequila Cocktails

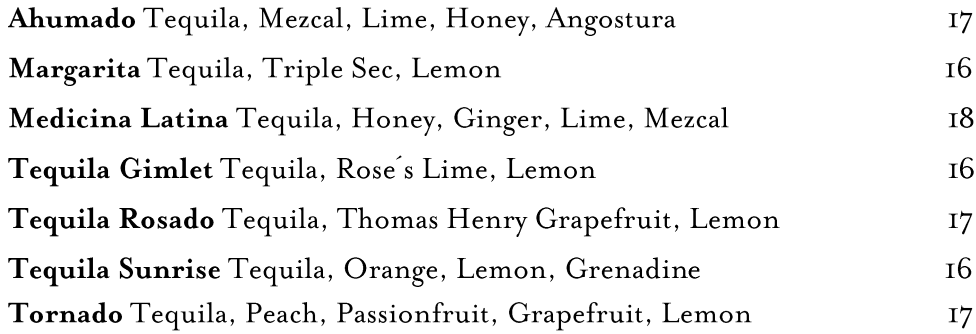

### Sour Cocktails

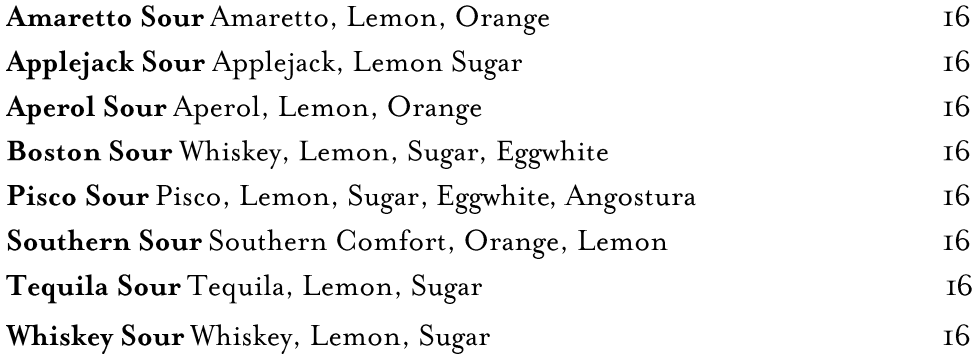

# Whisk(e) y Cocktails

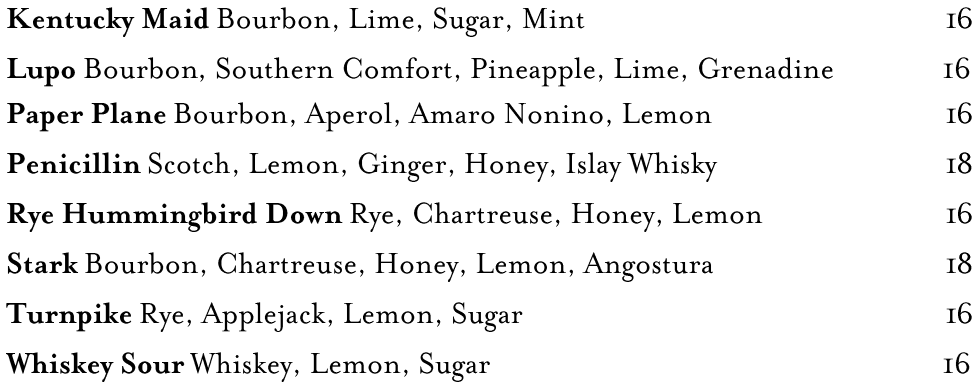

## Rum Cocktails

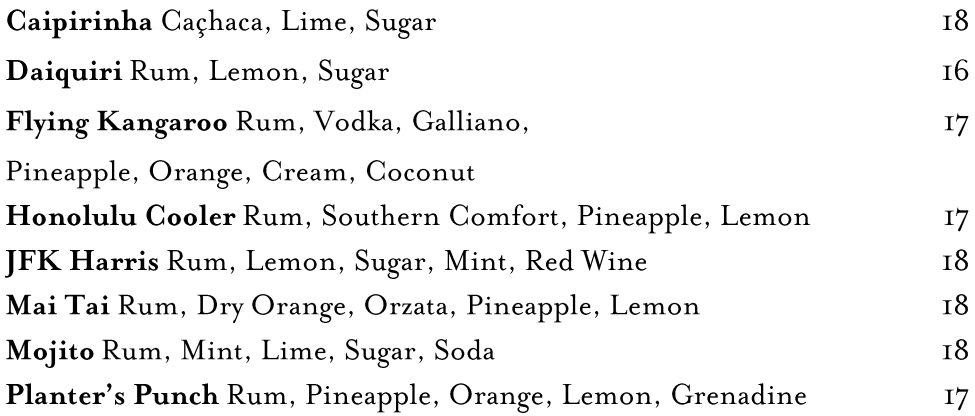

# $\mathbf D$ igestif $\mathbf C$ ocktails

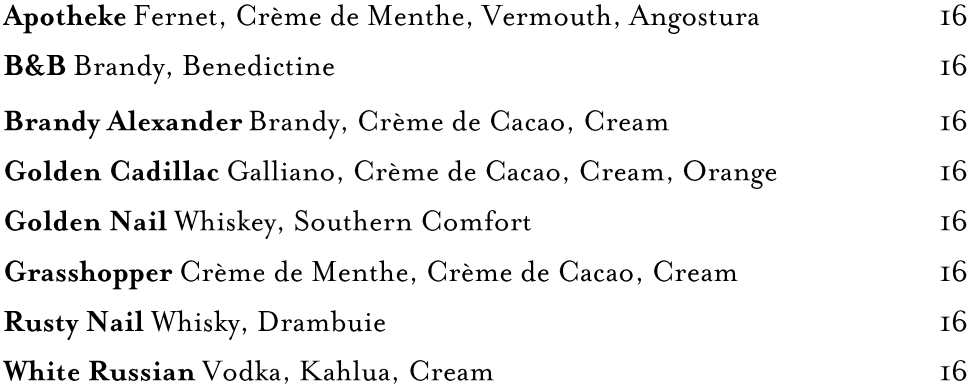

## Gin & Tonics

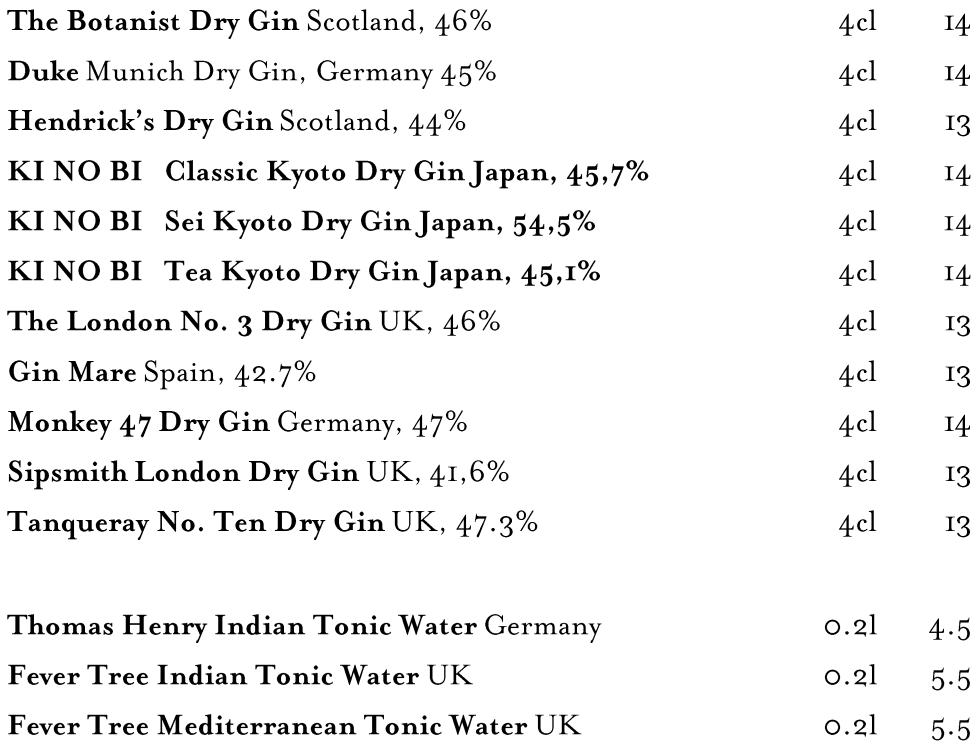

# $\rm H$ igh ball s

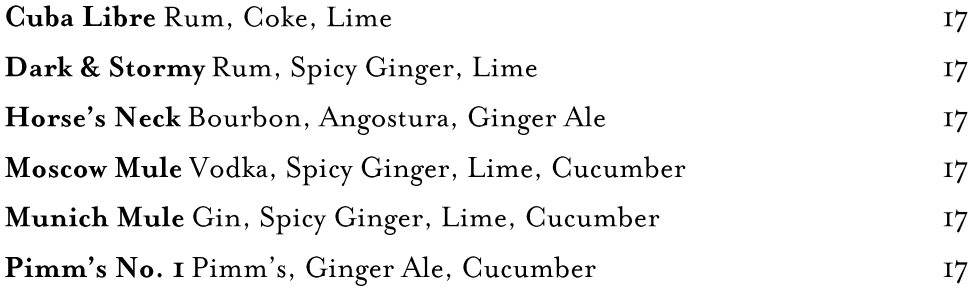

# Virgin Cocktails

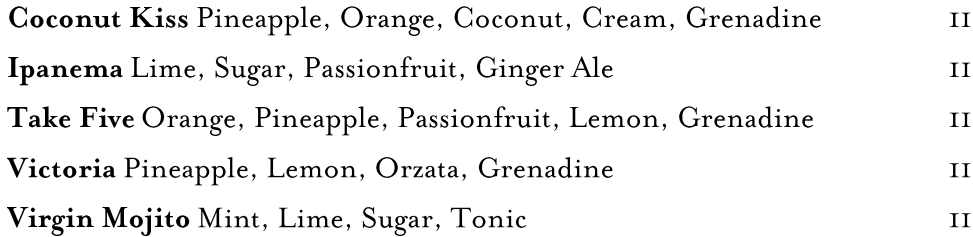

# $\rm B$ r a n d y & C o g n a c

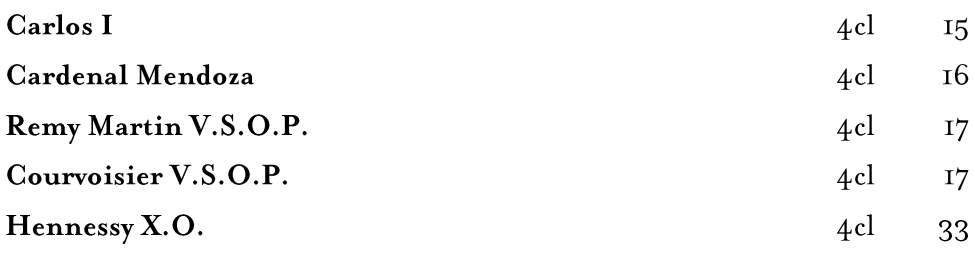

Whisk (e)  $y$ 

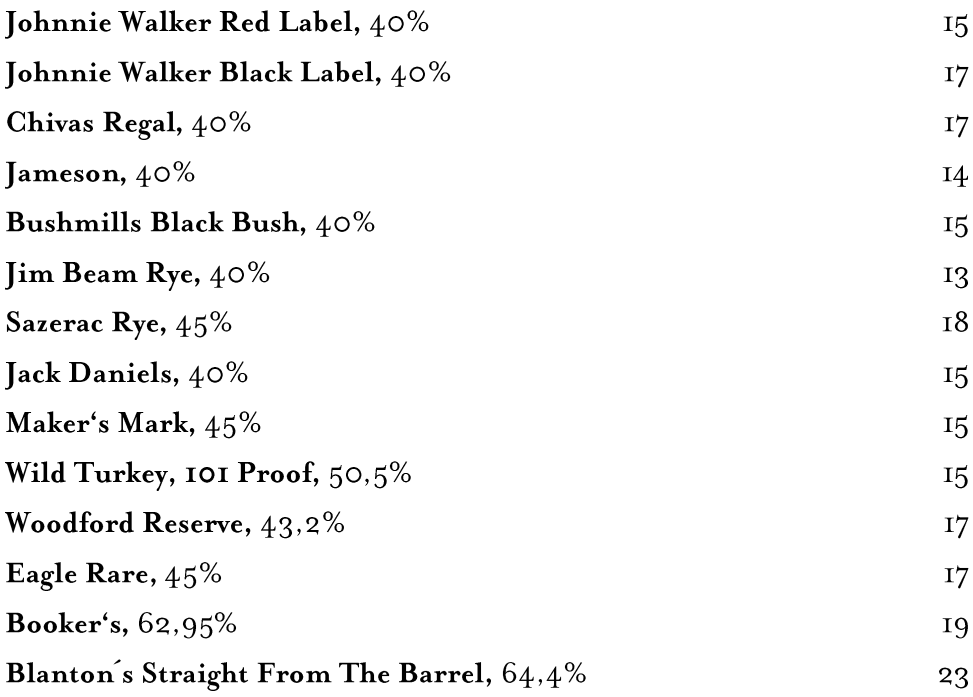

# $S$ ingle $M$ alts

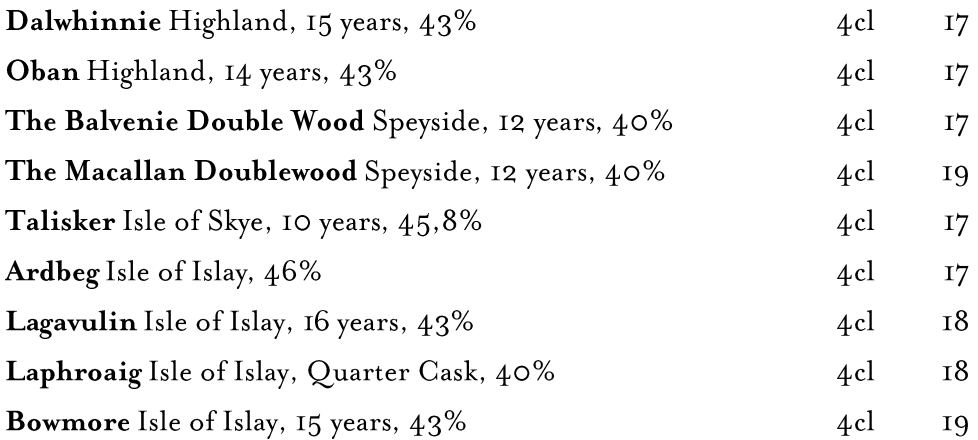

# Digestif

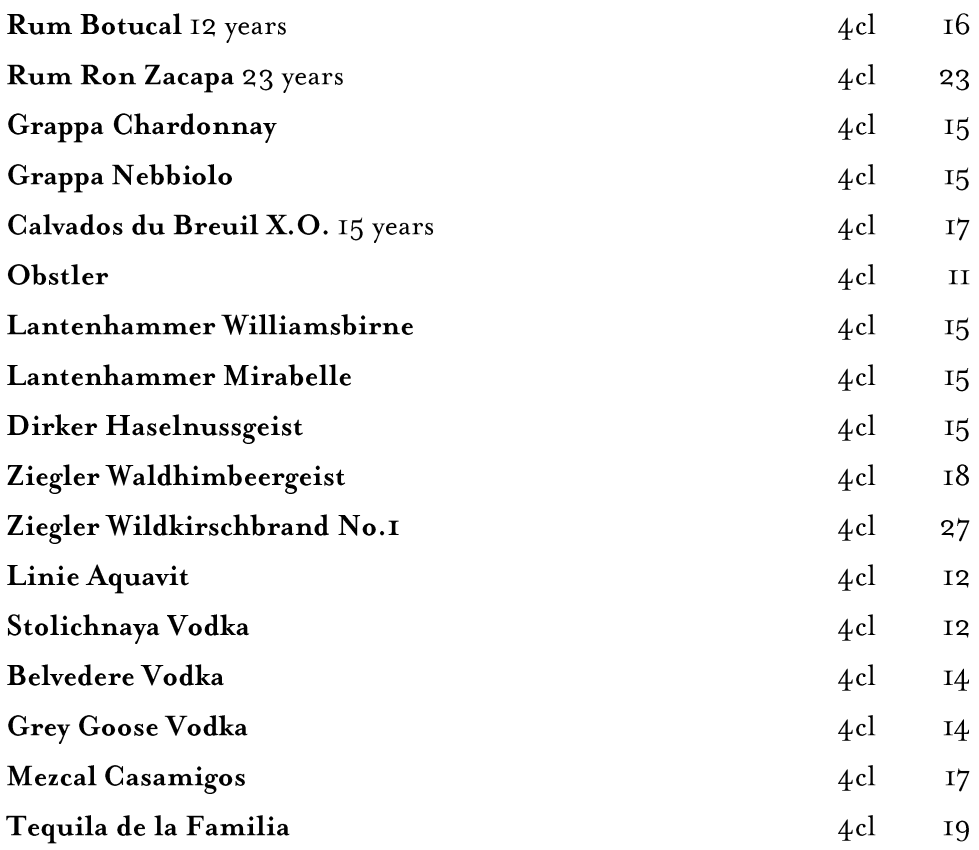

# Bitters & Liquers

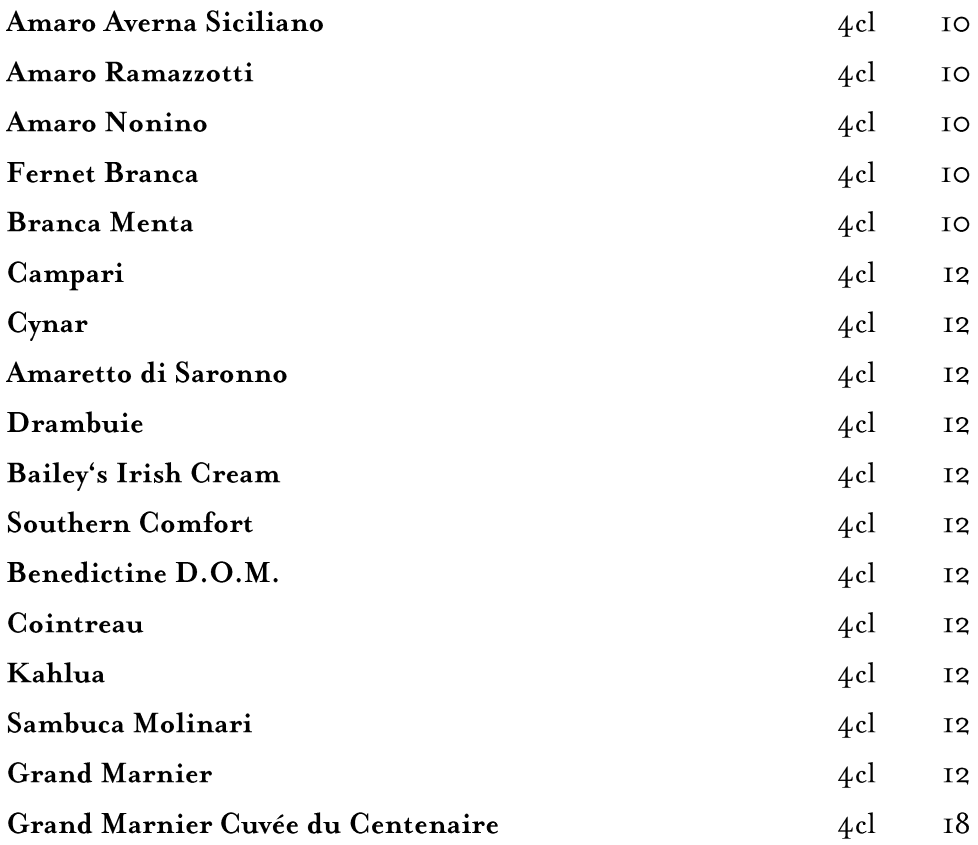

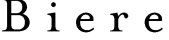

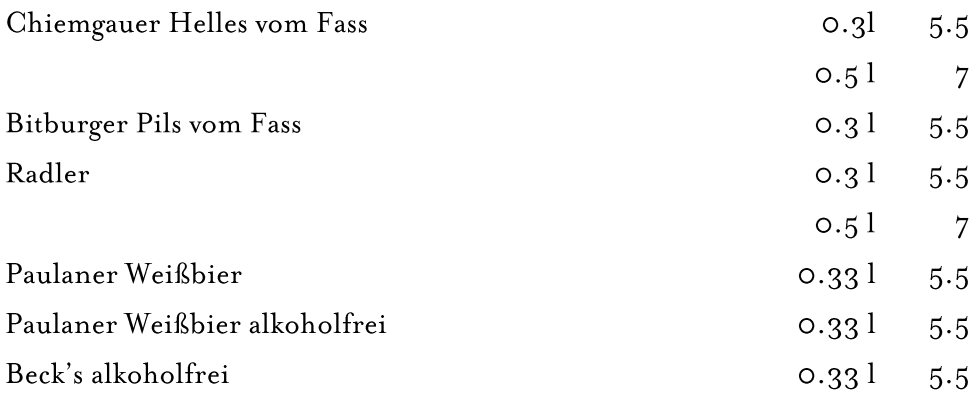

# Softdrinks

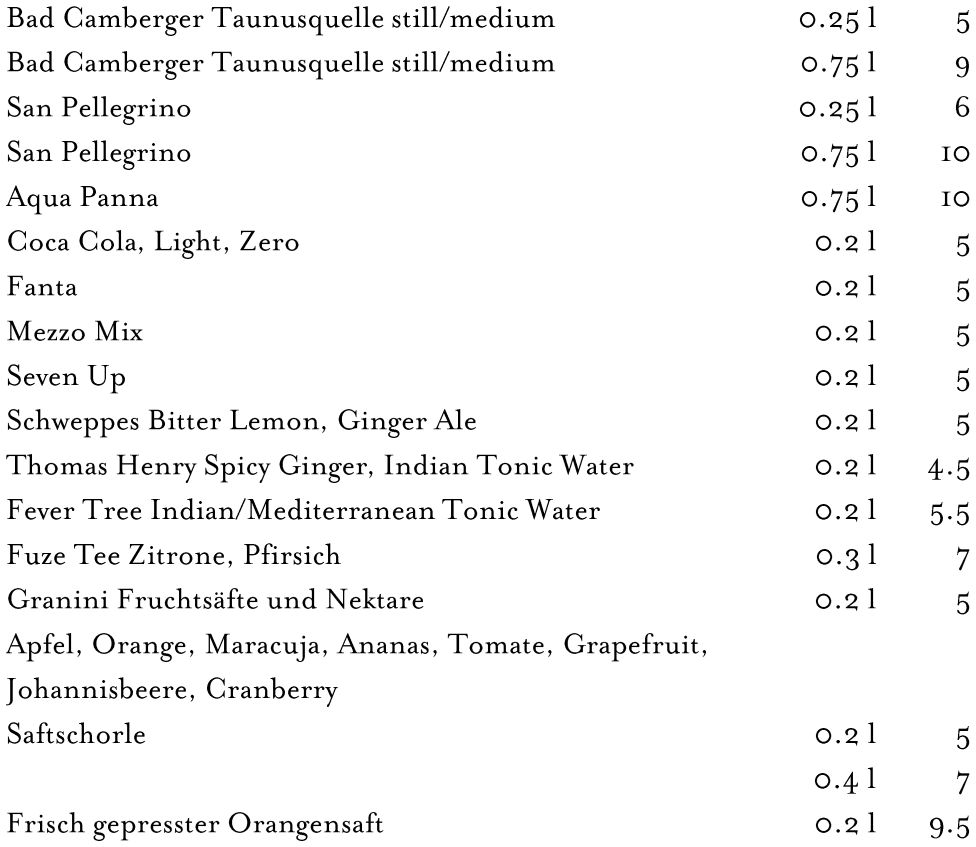

## Coffee&Hot Drinks

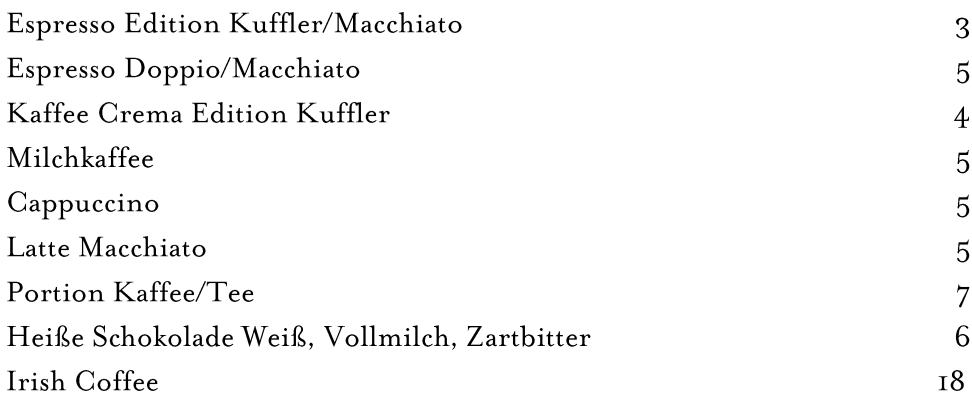

### Weiss offen

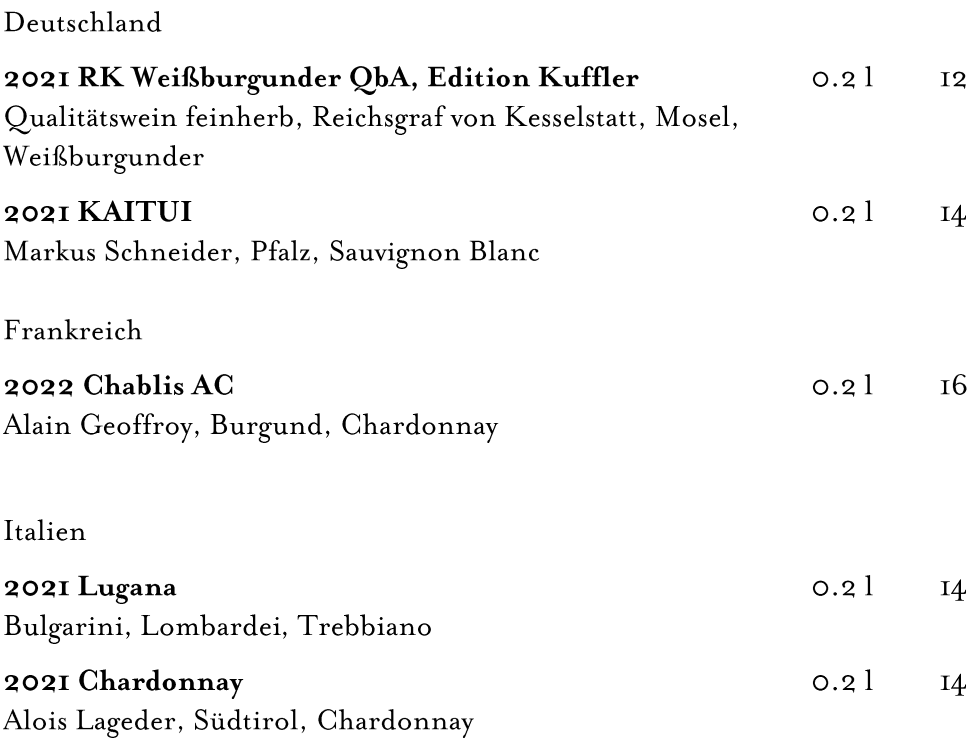

## Rosé offen

#### Deutschland

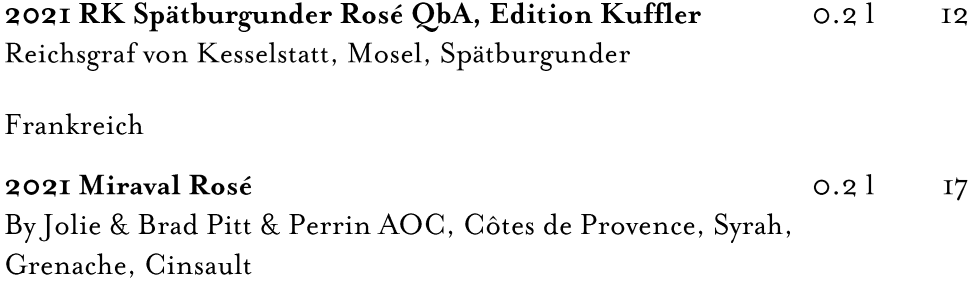

## Rot offen

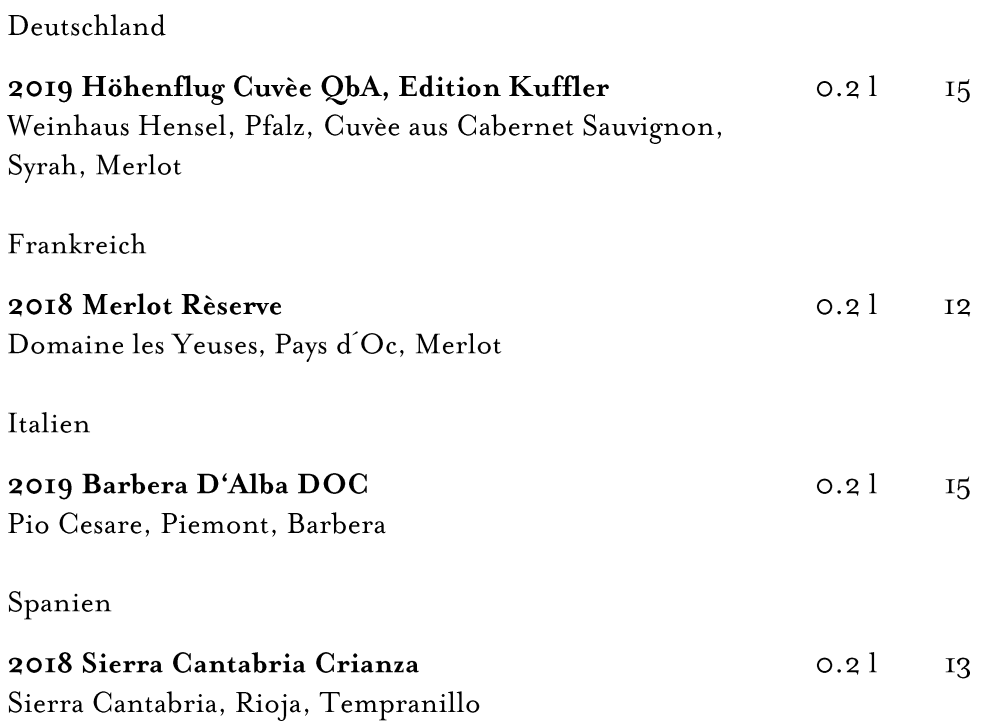

## Weiss

### Deutschland

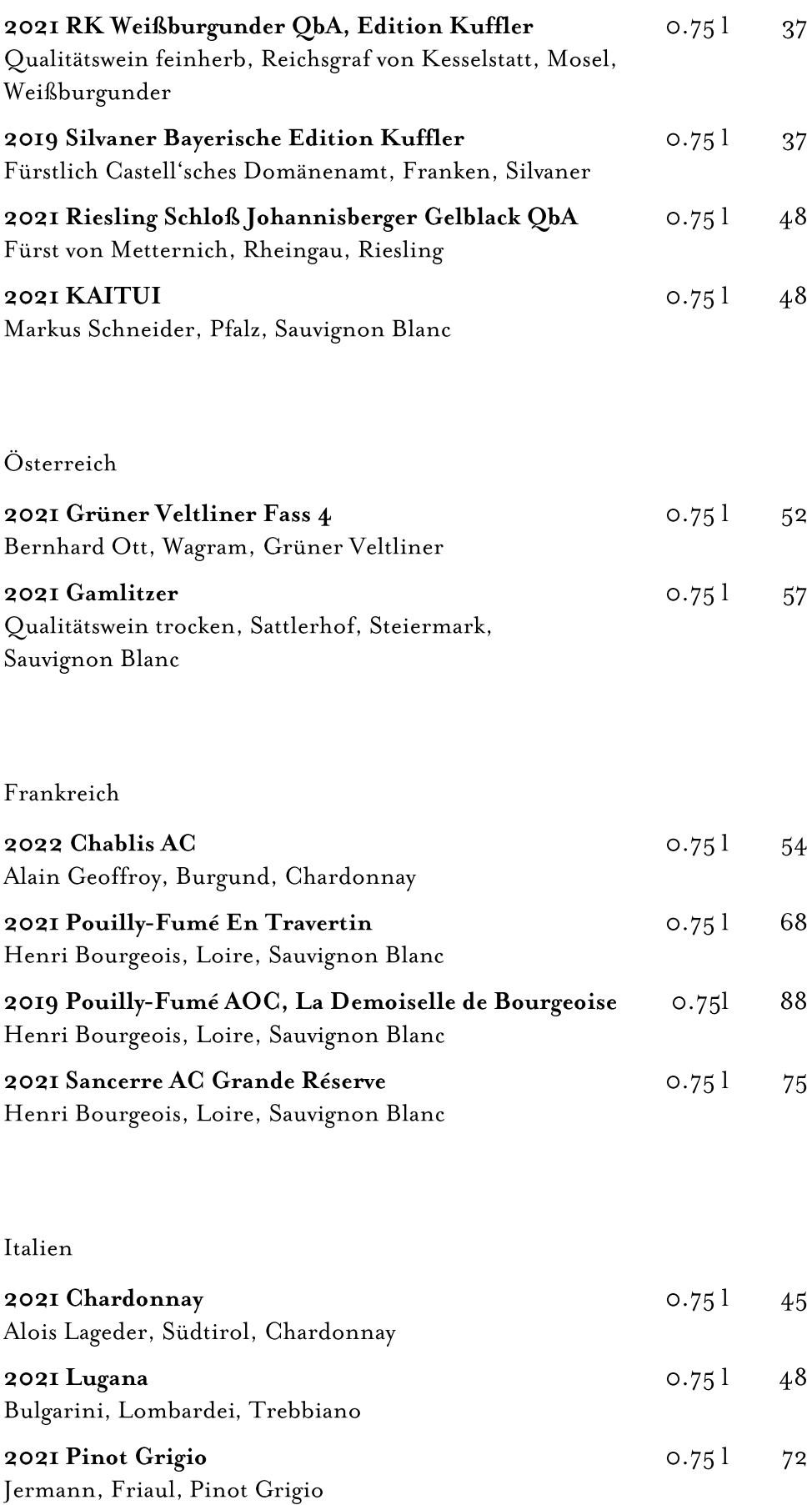

Jahrgangsänderungen vorbehalten

#### ${\bf \small \textbf{Deutschland}}$

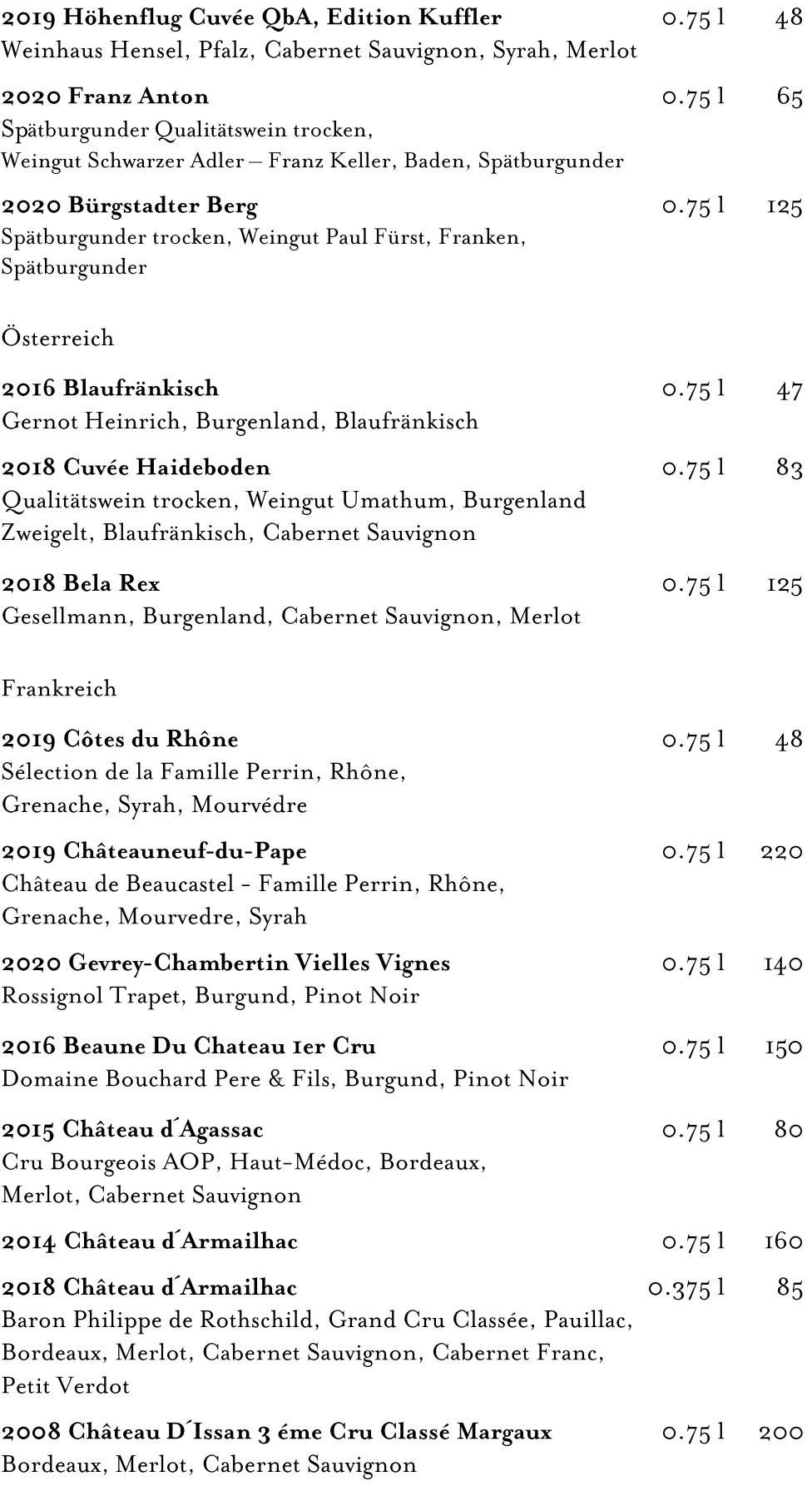

### Italien

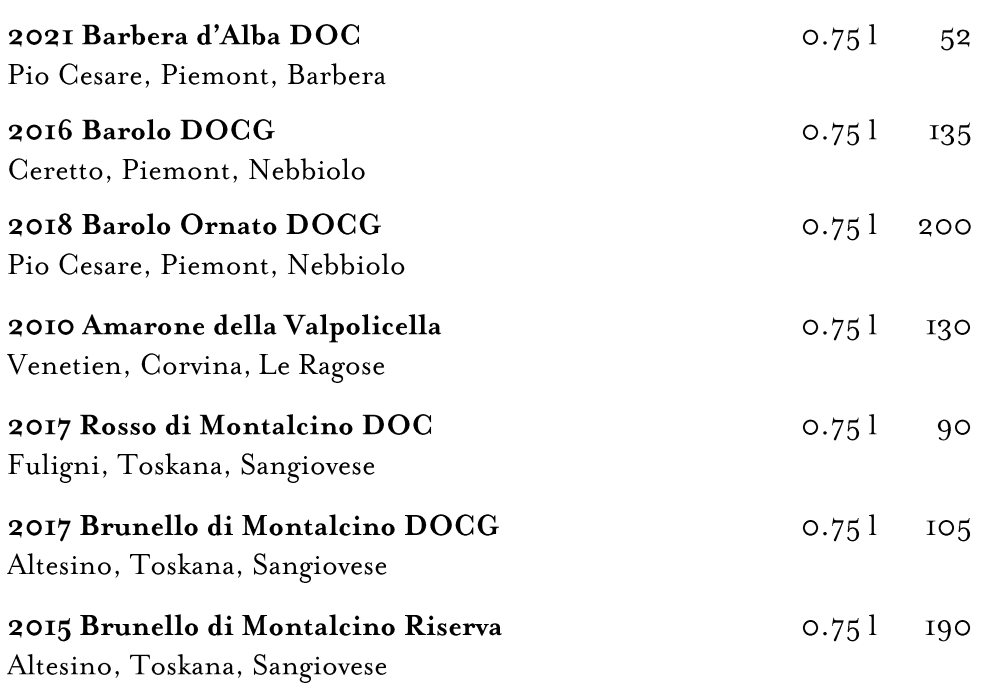

### $\begin{minipage}{.4\linewidth} Spanien \end{minipage} \vspace{-0.3em}$

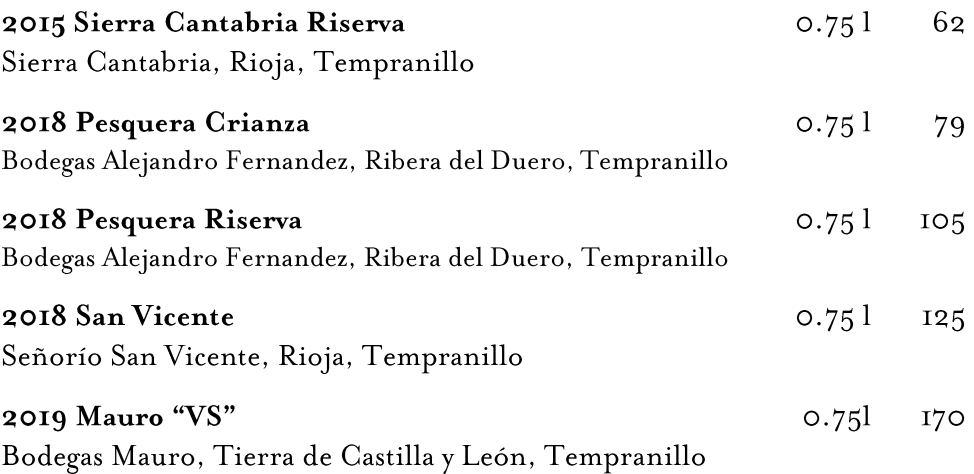

## $R$ o s é

### Deutschland

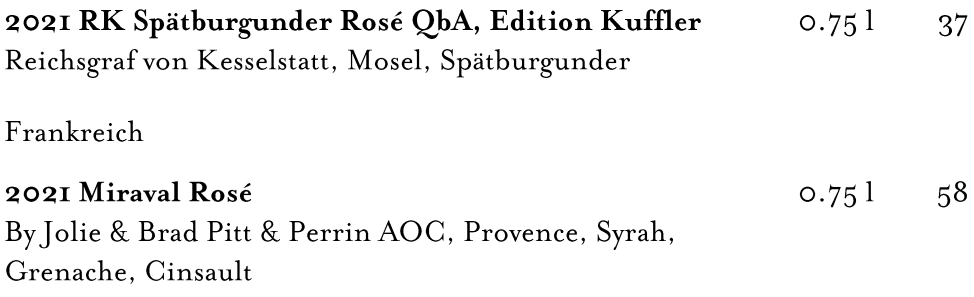

# Wir empfehlen Ihnen auch die weiteren Münchner Restaurants und Häuser der Kuffler Gruppe

#### Spatenhaus an der Oper

Direkt gegenüber der Staatsoper wird in dem Traditionshaus eine gehobene, gutbürgerliche Küche für Staatsgäste und Münchner gleichermaßen gekocht.

#### Seehaus im Englischen Garten

Einzigartig am Kleinhesseloher See im Englischen Garten gelegen ist es Restaurant, Pavillon, Stüberl, Terrasse und herrlicher Biergarten in einem.

#### **WEINZELT** auf dem Oktoberfest

Liebevoll und aufwändig eingerichtetes Wiesn-Zelt mit Sekt- und Schnapsbar, fetziger Musik und ausgezeichneter Küche im Zelt und im Garten.

 $\bigotimes \bigwedge \{ \text{where } \mathcal{C} \}$ 

www.kuffler.de